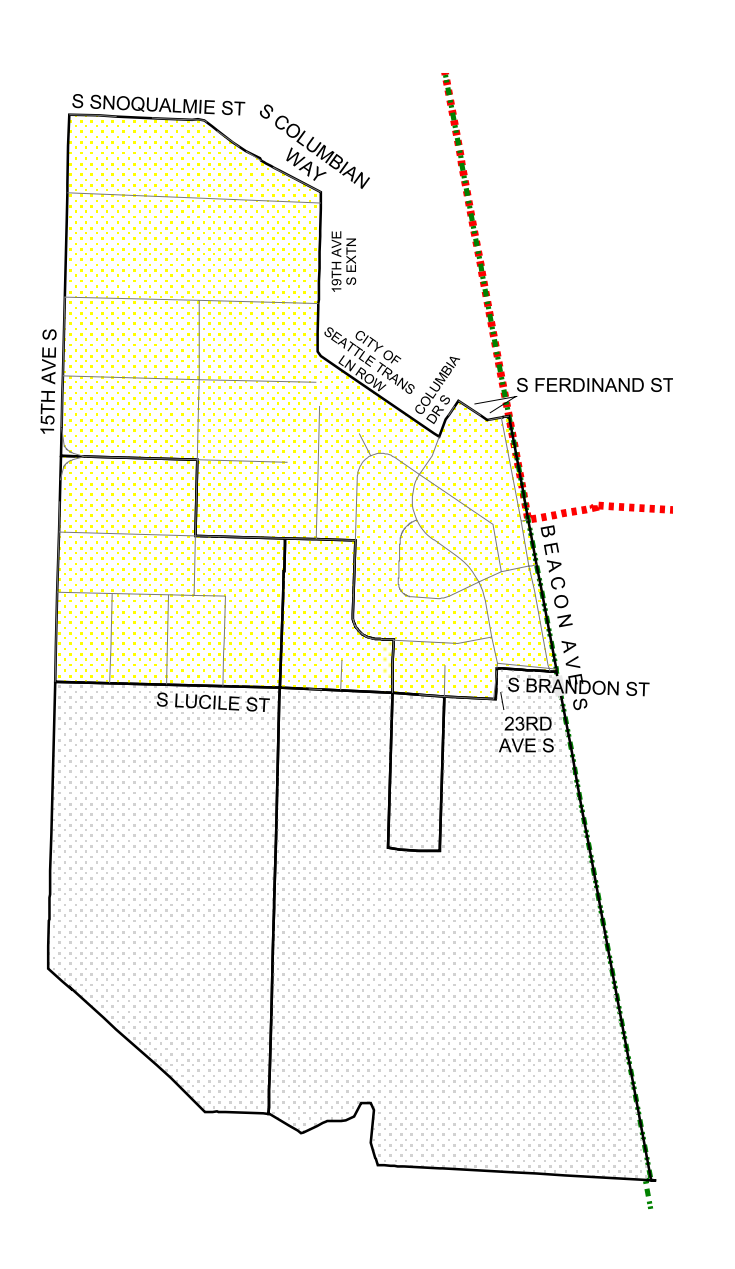

## [2006 PRECINCT 2006 ALTERATIONS

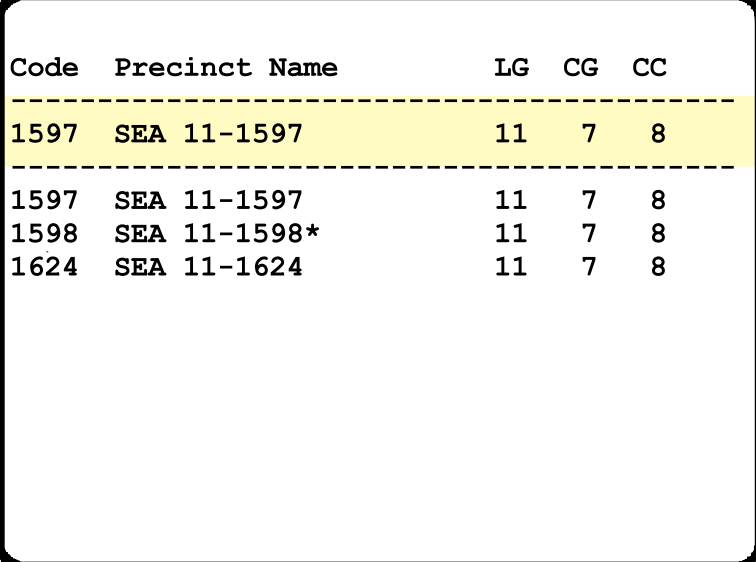

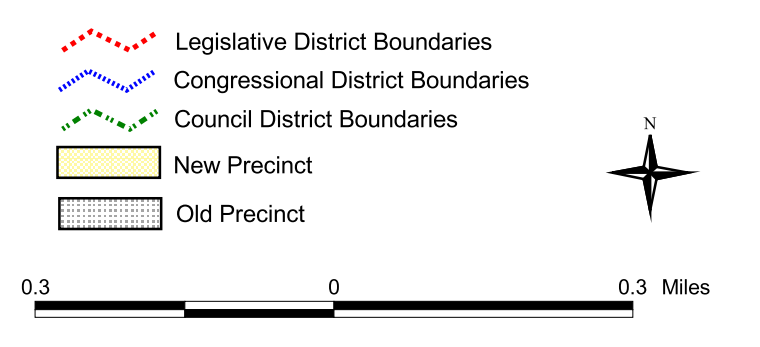

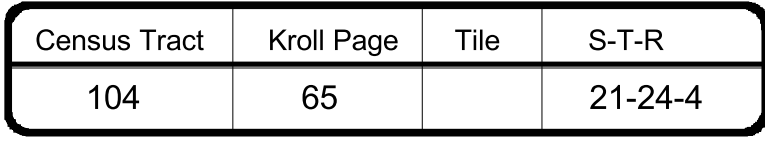